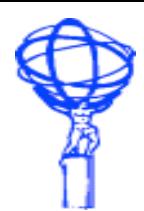

**WLCG 3D Workshop April 2009**

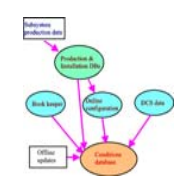

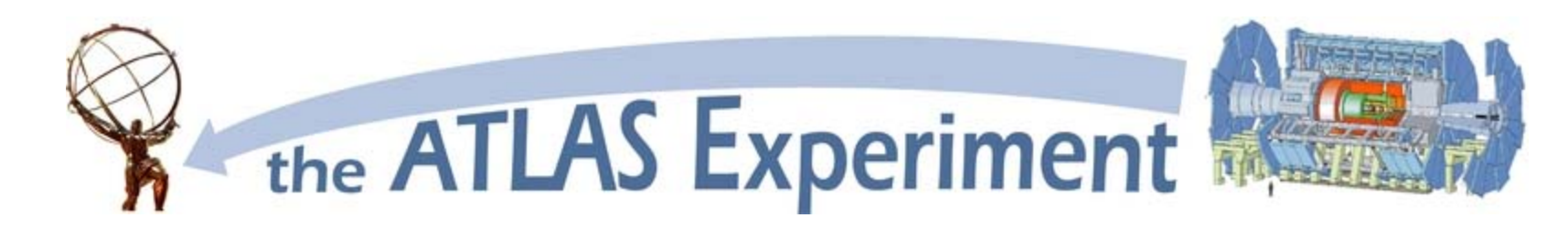

# **Preventing Oracle Overload with Pilot Query**

**Florbela Viegas**

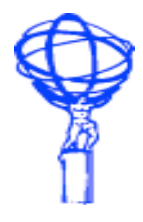

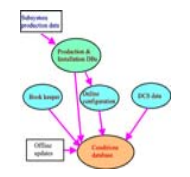

- $\blacksquare$ Introduction
- $\overline{\phantom{a}}$ What is overload?
- $\mathcal{L}_{\mathcal{A}}$ The ATLAS COOL Pilot solution
- $\blacksquare$ Tests at Lyon - Lessons learned
- $\mathbf{r}$ A smarter Pilot – version 2
- $\overline{\mathbb{R}^n}$ Future tests and plans

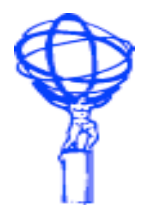

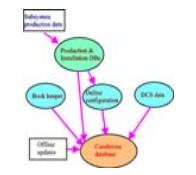

- Database access at Tier-1s is mainly done by reprocessing COOL jobs.
- $\mathcal{C}$ These jobs read but do not change Oracle data.
- $\mathcal{C}$  Usage pattern at T1 Oracle databases is:
	- writing activity from the Oracle Streams processes in one of the instances.
	- reading conditions data from a number of COOL jobs, distributed by the database instances
- $\mathcal{L}_{\mathcal{A}}$  The writing activity is controlled and monitored from the source of the data, which is CERN online and offline databases.
- $\mathcal{C}$  The reading activity is not controlled:
	- it can have periods of no activity to peak to several thousands
	- it can come from local batch systems or diverted from other loaded sites or from individual user activity
- $\mathcal{L}_{\mathcal{A}}$  At the database level, resource control is done limiting the number of concurrent COOL sessions. This is imprecise and has side effects.
- × So how do we make sure the database is used properly to the extent of its capacities?

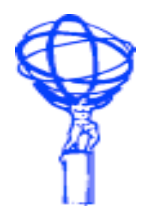

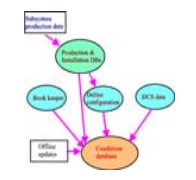

- Main concern in access to the Tier-1 (and CERN) databases is avoiding overload of resources.
- $\mathcal{C}$  Especially important because when databases have resource bottlenecks Oracle Streams replication is impaired and measures have to be taken at CERN to avoid consequences to the other sites.
- $\mathcal{L}_{\mathcal{A}}$ So what is this « overload » we have to avoid?
- $\mathcal{L}_{\mathcal{A}}$  At database level, overload happens when resources are low and bottlenecks appear for:
	- **CPU** when too many active processes cause the CPU to go near 100%.
	- **Disk** writing activity is especially damaging to the Streams replication one incident occured with TAG uploading. Reading activity competes with writing, and can indicate performance problems in COOL.
- $\mathcal{C}$  Oracle provides metrics that can be used to quantify this load:
	- Enterprise Manager shows the accumulation of active sessions on events for a given period of time, in a graphical form – main form of evaluation of "overload" for DBAs that use this tool.
	- "OS Load" metric (updated every minute) shows the number of processes that are either running or in the ready state, waiting to be selected by the operating-system scheduler to run.

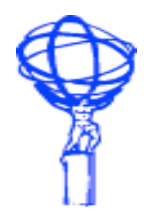

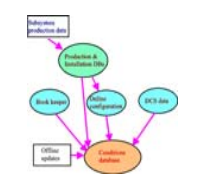

- To avoid overload in the Oracle Database, we need to limit the number of jobs that access the database, according to a criteria of load.
- At database level, the option for limiting number of sessions is simplistic, as it does not take into account the status of each one and overall database activity.
- So a new mechanism is needed that throttles the submission of jobs to the database, using feedback from the database activity to determine if jobs can access, or have to wait for a better time.
- $\mathcal{L}_{\mathrm{max}}$  Sasha Vaniachine suggested the creation of an « ATLAS COOL Pilot » query, that would be added to all the jobs, and used to throttle the access to the database, before the job started its work.
- $\mathbb{Z}^{\mathbb{Z}}$  This pilot, a first simple version, was implemented and tested at IN2P3, which held very interesting results.

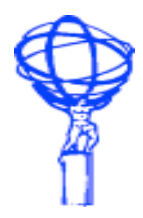

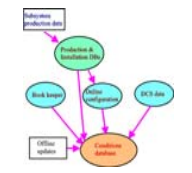

 $\blacksquare$ This code was added to the job:

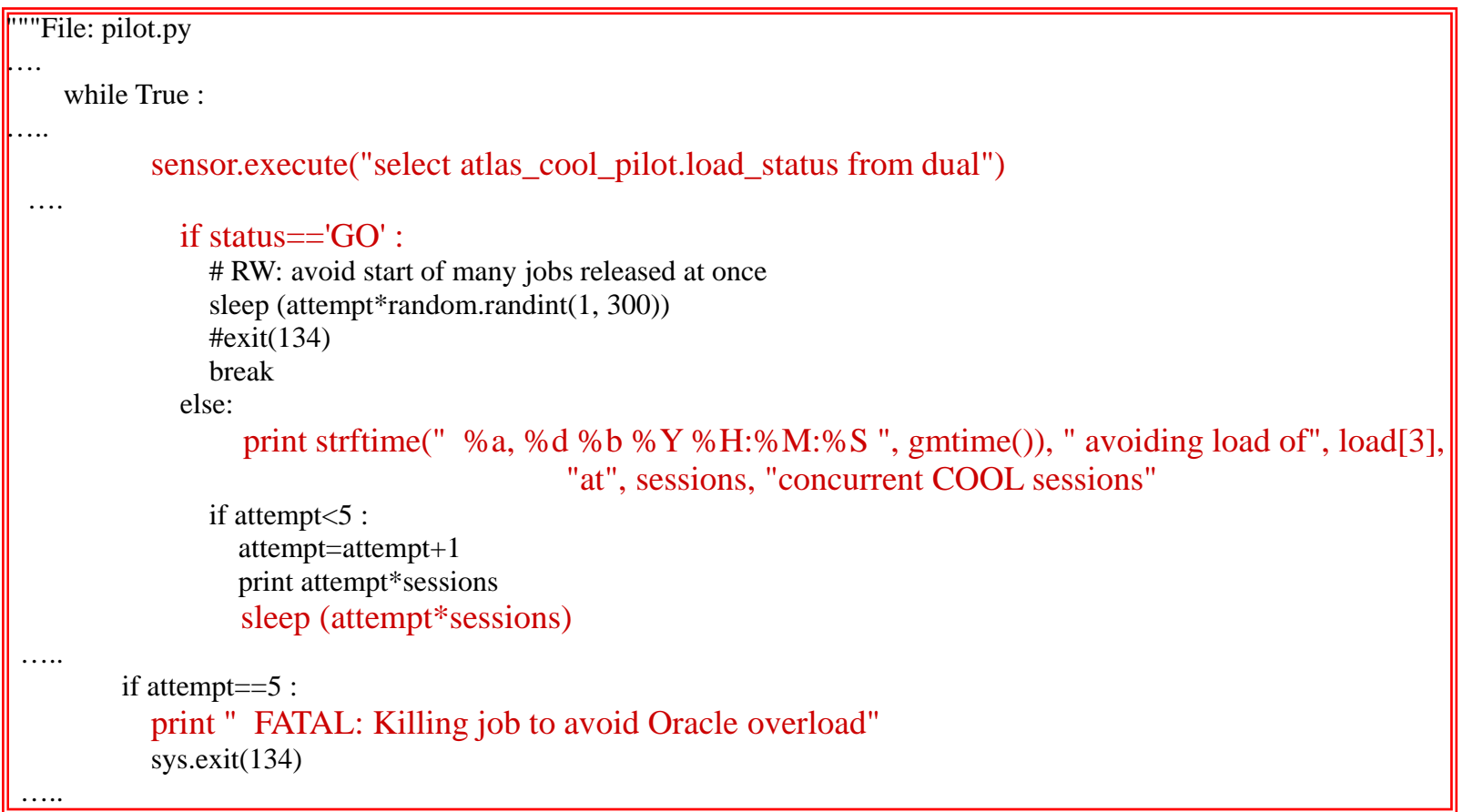

 $\mathcal{L}_{\mathcal{A}}$ The pilot code in PL/SQL returns the status « GO » or « NOGO » according to load.

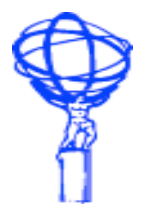

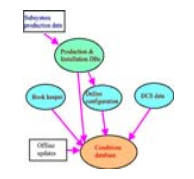

 The jobs were throttled using different threshold values, and this code seemed to work well:

> Sample output from the finished job: running on ccwl0613 on Mon Mar 2 13:06:01 2009 Database operations pilot at LYON pilot detected status GO - Load: 03.10 Sessions: 813 Threshold:4

An example of a job held at a lower threshold:

Database operations pilot at LYON

**pilot detected status NOGO - Load: 03.00 Sessions: 408 Threshold:2**

Mon, 02 Mar 2009 12:21:35 avoiding load of 03.00 at 408 concurrent COOL sessions pilot detected status NOGO - Load: 02.10 Sessions: 477 Threshold:2

Mon, 02 Mar 2009 12:28:23 avoiding load of 02.10 at 477 concurrent COOL sessions

pilot detected status NOGO - Load: 02.70 Sessions: 483 Threshold:2

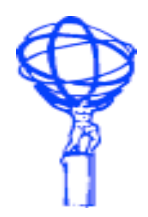

19/04/20

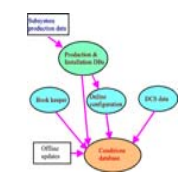

 $\overline{\phantom{a}}$  The jobs that failed due to timeout, returned a special code that scheduled for resubmission at a later time:

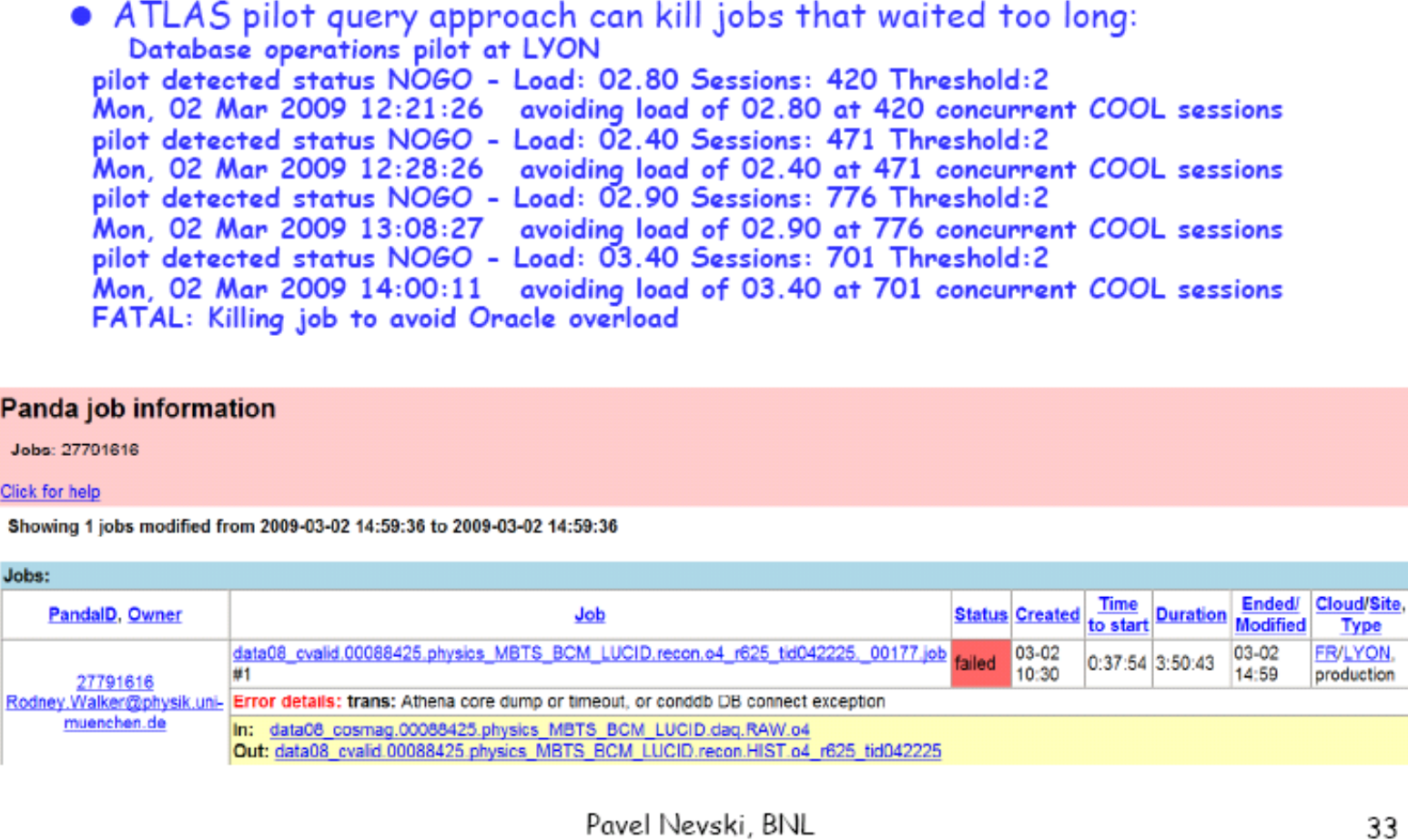

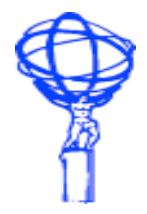

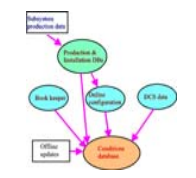

- Still, this code does not account for surges of jobs, as happened accidentally at Lyon, as it does not control the number of jobs submitted.
- Also it is difficult to analyze job behaviour because only the job logs have the messages, so no telling if the job is waiting because of pilot query or of other factors.
- So, a smarter pilot is required that:
	- Knows how many jobs can be submitted according to the measure of load
	- Controls and holds the jobs until capacities exist
	- Works like a common ticketing system
	- Keeps track of workflow of jobs, and logs behaviour
- $\blacksquare$  So version 2 is developed and being conceptually tested now:
	- It keeps track of requests
	- Jobs only advance when they are « called »
	- Records request time and service times
	- Allows for post-mortem analysis and simulation of job behaviour

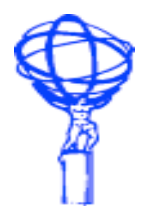

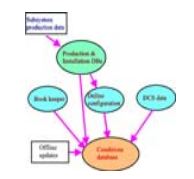

#### $\overline{\mathbb{R}}$ New pilot concept and code:

### **TS\_PARAMETERS**

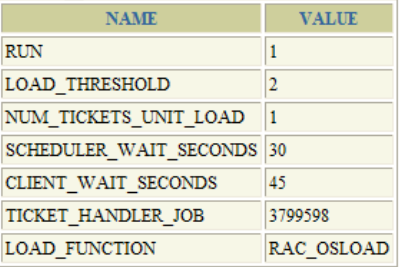

### **TS\_BOARD**

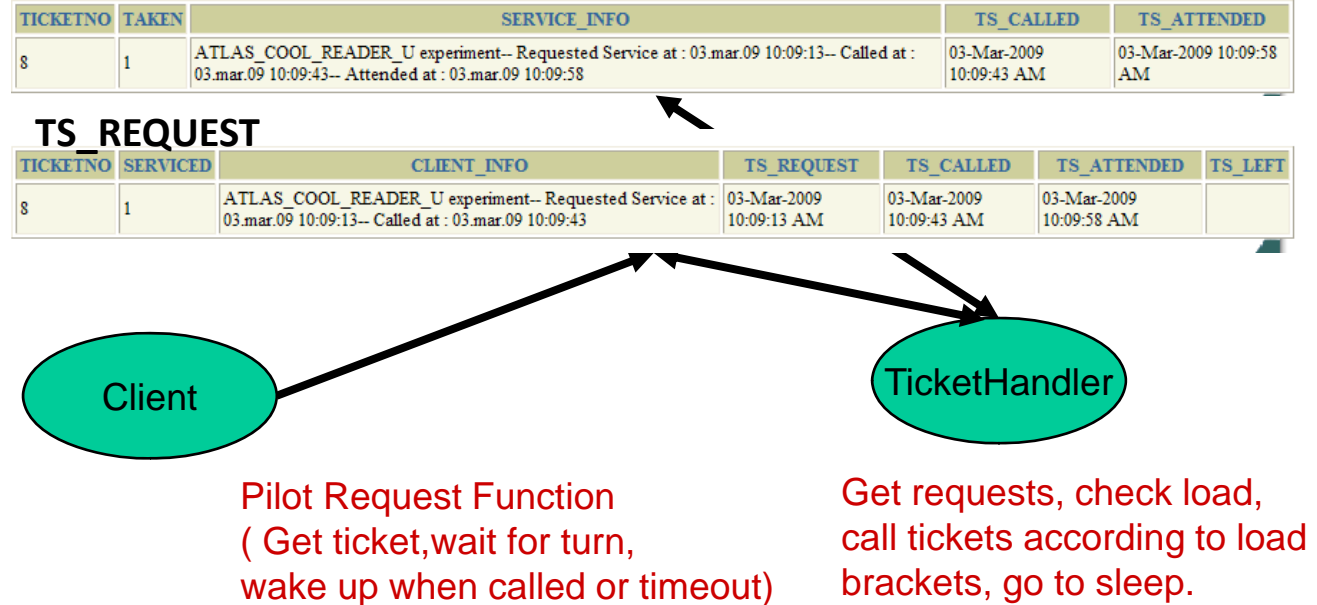

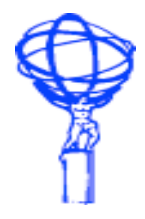

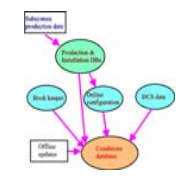

- Determine measure of load that is best representation, with subsequent interval of time
- $\mathbb{Z}^{\mathbb{Z}^{\times}}$  Determine the best holding pattern (client wait vs database sleep). Event generated in database is : Wait (Idle, « PL/SQL lock timer ») so it will not register in the blocking alarms, but how will the batch system interpret it?
- Set tests at each Tier-1 to determine best values for parameters, especially number of jobs per unit of load to release.
- $\mathcal{L}_{\mathcal{A}}$ Results were promising but tests have to continue.
- $\mathcal{L}^{\mathcal{L}}$  More information in:
	- COOL reprocessing Twiki: **CoolReprocessingTests**
	- CVS Code: **[http://atlas-sw.cern.ch/cgi-bin/viewcvs](http://atlas-sw.cern.ch/cgi-bin/viewcvs-atlas.cgi/groups/Database/CoolPilot/)[atlas.cgi/groups/Database/CoolPilot/](http://atlas-sw.cern.ch/cgi-bin/viewcvs-atlas.cgi/groups/Database/CoolPilot/)**
	- New site being developed by Elizabeth Vinek for overview of activity: http://test-cool-pilot-query.web.cern.ch/test-cool-pilot-query/

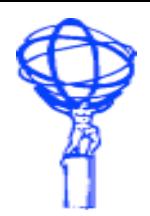

**Dashboard**

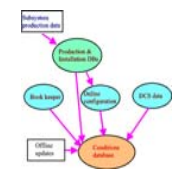

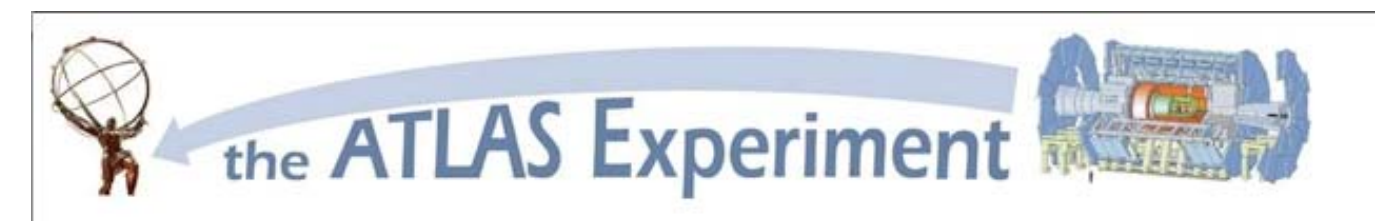

## **ATLAS COOL Pilot Query Monitoring Page**

Information about the Pilot Query: CoolReprocessingTests TWIKI

**Stats/Graphs Animation** 

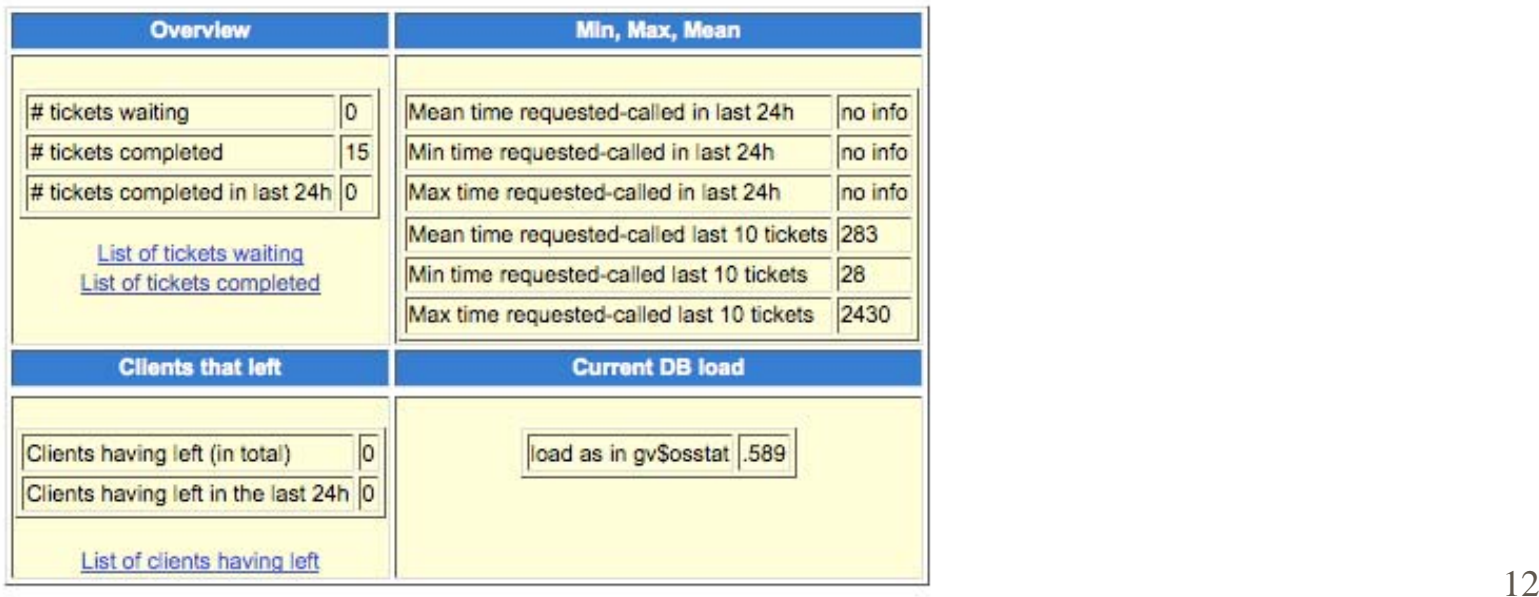

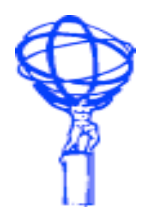

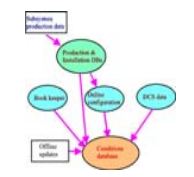

### П In2P3 database status at time of Session maxed out problem:

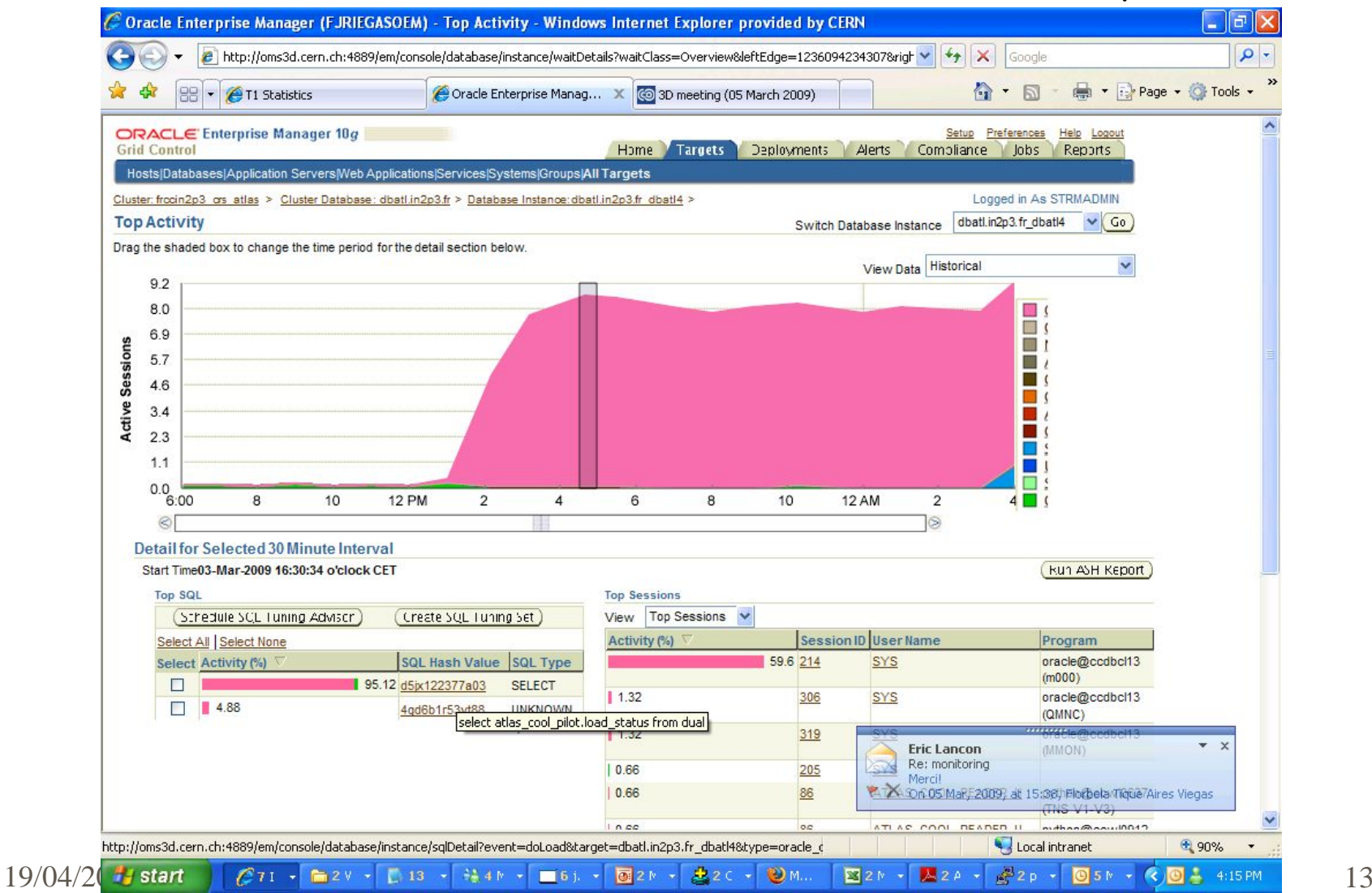

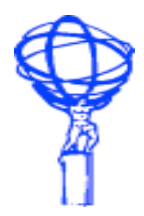

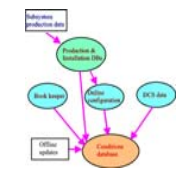

### $\blacksquare$ In2P3 database status at time of Session maxed out problem:

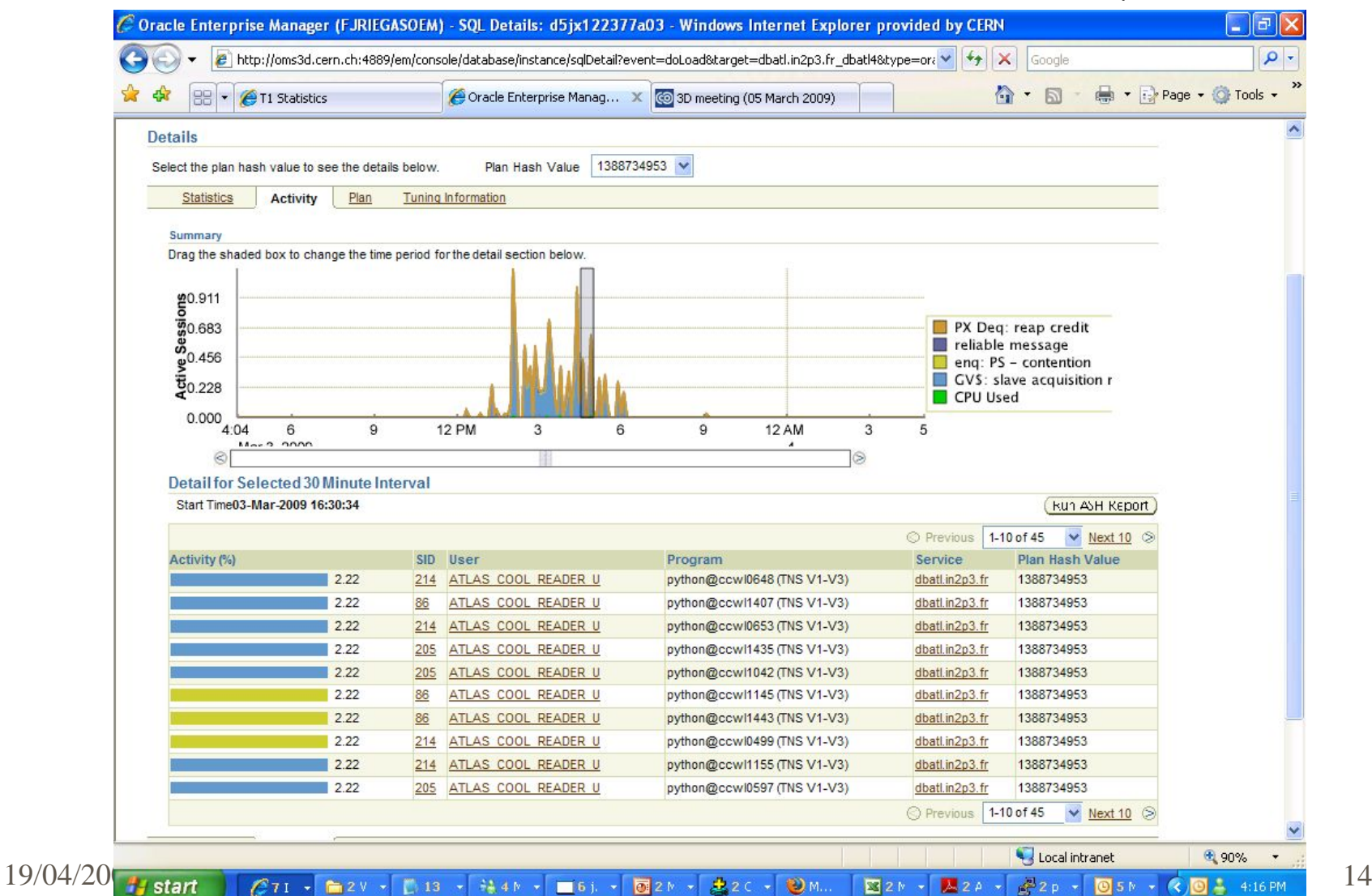